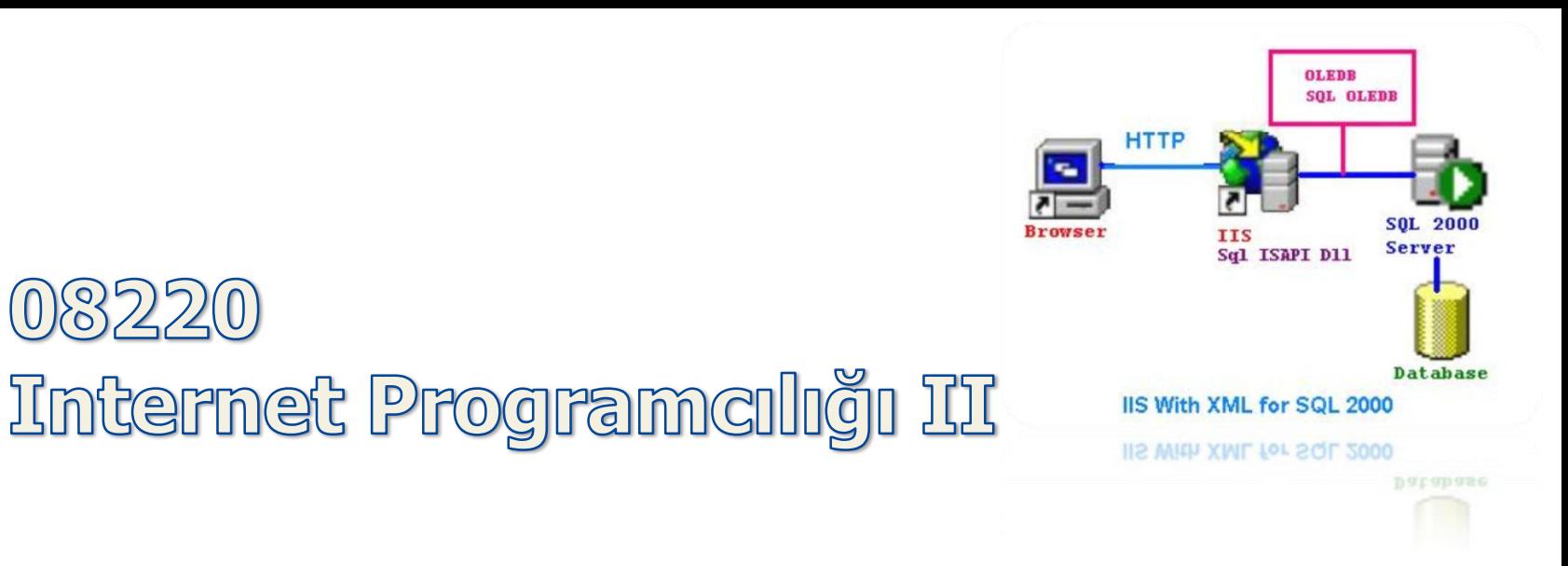

How to ASP Language

82

#### Elbistan Meslek Yüksek Okulu 2015 – 2016 Güz Yarıyılı

Öğr. Gör. Murat KEÇECİOĞLU

• ASP teknolojisi ile oluşturduğunuz sayfaları, yani içinde ASP teknolojisinin gerektirdiği kodlar bulunan HTML dosyalarını, .asp uzatmasıyla kaydederiz.

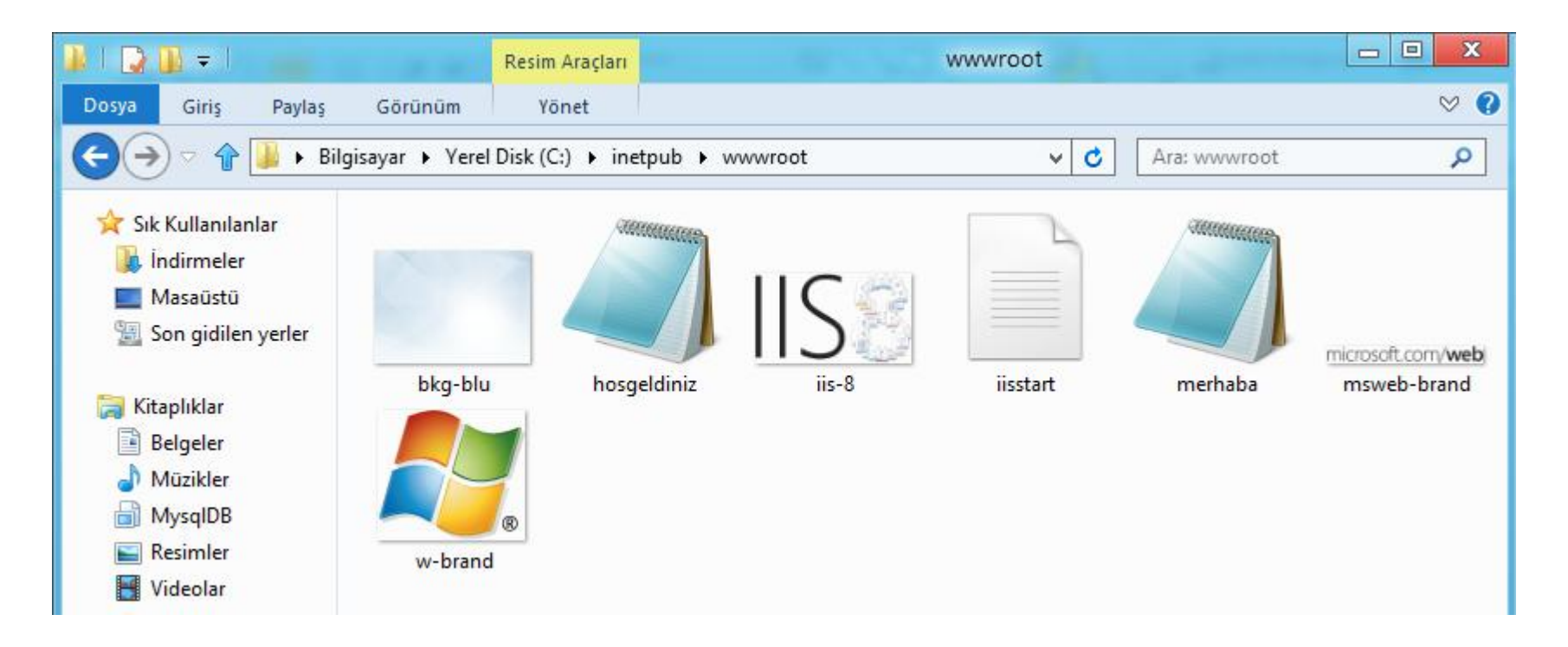

• Bu dosyalar talep edildiğinde, Web Server programı, eğer ASP teknolojisini tanıyorsa, talep edilenin ASP sayfası olduğunu dosya adının uzatmasından anlar; ve bu sayfayı ziyaretçiye yollamadan önce kendisi işleme tabi tutar.

- ASP sayfamızdaki kodlar bir takım dinamik işler yapacaktır.
- Örneğin hesaplamalar, araştırmalar, veri tabanından veri çekme, dosya sisteminden dosya isteme gibi görevlerini yerine getirecek, ve ortaya çıkacak olan HTML dosyasını ziyaretçiye gönderecektir.

• ASP internette nasıl çalışır.

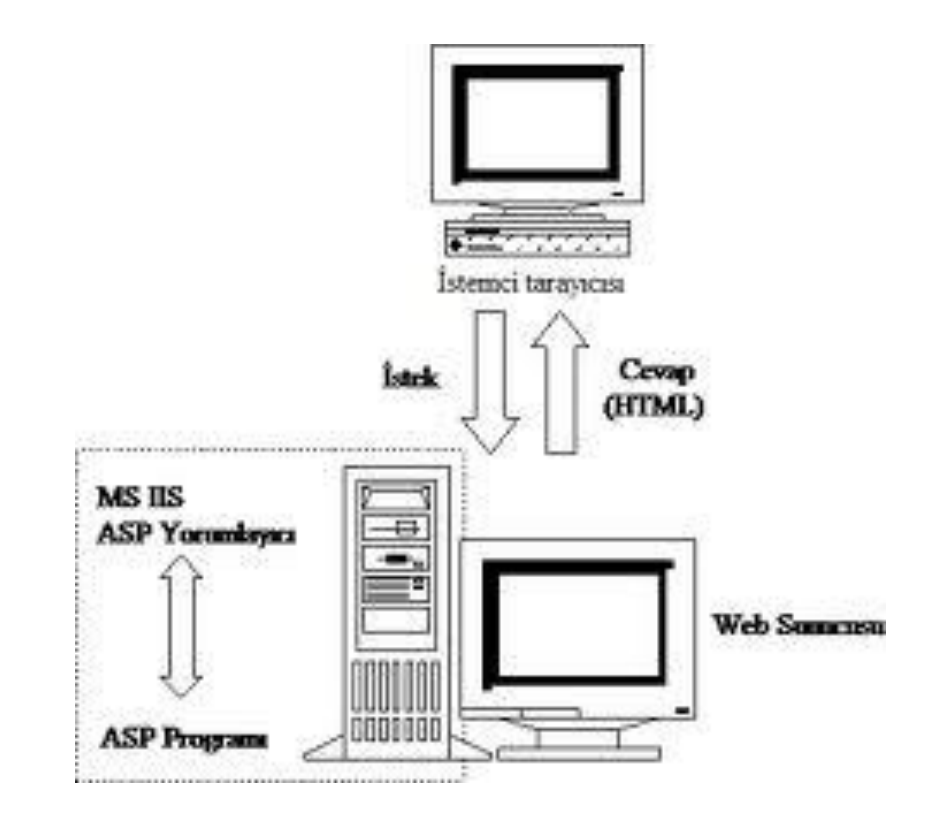

• ASP.DLL, kendisine bir .asp dosyasının geldiğini görünce, hemen ASP'lerin Anayasası olan global.asp'nin çalışıp çalışmadığına bakar.

```
<script language="vbscript" runat="server">
sub Application_OnStart
getcustomers
end sub
sub getcustomers
set conn=Server.CreateObject("ADODB.Connection")<br>conn.Provider="Microsoft.Jet.OLEDB.4.0"
conn. Open "c:/webdata/northwind.mdb"
set rs=conn.execute("select name from customers")
Application("customers")=rs.GetRows
rs.Closeconn. Close
end sub, br>
\langle script\rangle
```
• global.asa, tıpkı diğer ASP dosyaları gibi bir düz yazı dosyasıdır ve ASP programlarının çalışma koşullarını düzenleyen kuralları içerir.

• Global.asa dosyasına yeri geldiğinde tekrar bakacağız.

• ASP dosyası hem HTML kodları içerir, hem de içinde bir Script diliyle yazılmış kodlar vardır.

• ASP'ye "program" özelliği kazandıran bu Script dili ile yazılmış kodlardır.

• ASP.DLL, önce gelen .asp dosyasında hangi Script dilinin kullanıldığına bakar ve bunun için gerekli ortamı oluşturur; yani bu Script dilini yorumlayacak programı çalıştırır.

• Bu program Script'i yorumlar ve icra edilecek komutları icra eder.

• ASP.DLL, icra edilen komutlar, işletim sisteminin yardımını istiyorsa;

- veritabanından veri çekmek
- dosya sistemine bir dosya açtırmak, yazdırmak, sildirmek gibi

bu yardımın edinilmesini de sağlar.

• Bütün bu işlerin sonunda sizin yazdığınız HTML kodlarına ek yapmak;

- Bir tablonun içini, çekilen verilerle doldurmak
- Dosya sisteminden edinilen bir dosyanın içeriğini sayfaya aktarmak gibi

gerekiyorsa bu ekleri ASP.DLL yapar.

• ASP.DLL, kendisine sevk edilen dosyayı satır satır okur ve önce dosyadaki ASP kodlarının gerektirdiği HTML değerlerini bulur; yani önce ASP icra edilir, gereği yerine getirilir.

• Sonra HTML bölümleri ile birleştirilip sonuçta sunucuya saf ve temiz bir HTML sayfası gönderilir.

- Gönderilen bu sayfanın içinde bir satır bile ASP kodu bulunmaz.
- Eğer sayfanıza ziyaretçinin Browser'ında çalışması amacıyla Javascript veya VBScript kodları koydu iseniz, elbette bu kodlar HTML'in parçası olarak ziyaretçiye gidecektir.
- Giden sayfada artık ASP'ye ilişkin hiç bir şey kalmamış olacaktır.

- ASP tekniğinin nasıl çalıştığını anladığımıza göre gerçekten ASP ile mesela Javascript arasındaki farkıda anlamamız gerekir.
- ASP bir Server-Side Script teknolojisidir.
- Internet'te istemci ile sunucu arasındaki çizginin sunucu tarafına Server-Side (Sunucu Tarafı), istemci tarafına da Client-Side İstemci Tarafı) denir.

- Server-Side'da çalışan Script programları da "Server-Side Script" (Sunucu Tarafı Script'i) adını alır.
- Dolayısıyla şöyle bir sayfa yaparsanız (merhaba.htm), bu sayfada Client-Side Script teknolojisi kullanmış olursunuz:

## Server side script – Client side script

• İki örnekle konuyu pekiştirelim.

```
<HTML><HEAD>
<TITLE>JavaScript ile Tarih</TITLE>
<meta http-equiv="content-type" content="text/html; charset=ISO-8859-9">
<meta http-equiv="Content-Type" content="text/html; charset=windows-1254">
\langle/HEAD>
<BODY BGCOLOR=WHITE>
<H1>Merhaba Dünya</H1>
<M2>Bugün:</H2>
<H3><SCRIPT LANGUAGE=JAVASCRIPT;
< 1 - -tarih = new Date();
document.write(tarih);
 /--></SCRIPT>
\epsilon/H3S
\langle/BODY\rangle</HTML>
```
• HTML sayfanıza <SCRIPT>..</SCRIPT> etiketleri arasına yerleştireceğiniz bu kodun çalışması için Server'ın hiçbir şey yapması gerekmiyor.

• Kodu Browser çalıştıracak ve günün tarihini size (Türkçeleştirmediğiniz için İngilizce olarak) bildirecektir.

## Server side script – Client side script

### • İki örnekle konuyu pekiştirelim.

 $<$ HTML $>$  $<$ HEAD> <TITLE>VBScript ile Tarih</TITLE> <meta http-equiv="content-type" content="text/html; charset=ISO-8859-9"> <meta http-equiv="Content-Type" content="text/html; charset=windows-1254">  $\langle$ /HEAD> <BODY BGCOLOR=WHITE> <H1>Merhaba Dünya</H1> <H2>Bugun:</H2>  $<$ H<sub>3</sub> $>$ <SCRIPT LANGUAGE=VBScript RUNAT=SERVER> Response.write(Date) </SCRIPT>.  $\epsilon$  / H  $\rm{3}$ </BODY> </HTML>

- Bu kodu Server çalıştıracak. Bunu <SCRIPT> etiketinin içindeki "RUNAT" özelliği ile belirtiyoruz.
- ("Run," çalıştır; "at" ise "içinde, üzerinde" anlamına gelir..)
- "RUNAT" "sunucu ...de çalıştır" gibi bir anlama sahiptir.

• Burada RUNAT'in karşısına yazdığımız SERVER ifadesi ile, Script'in Browser'a gönderilmeden önce Server'da çalıştırılmasını sağlıyoruz.

• Server'a "Bu Script'i Server'da Çalıştır!" demiş oluyoruz.

- Bilgisayar Operatörü ile program Operatörü arasında fazla bir fark yoktur.
- Her ikisi de verdiğiniz değerleri ya karşılaştırır bir sonuç bulurlar; ya da bu değerlerle aritmetik işler yapar ve bir sonuç ortaya çıkarırlar.

- Bilgisayar Operatörü daha sonra bu iş için sizden para ister; program operatörü istemez!
- VBScript'in operatörleri ve yaptıkları işler şöyle sıralanır:

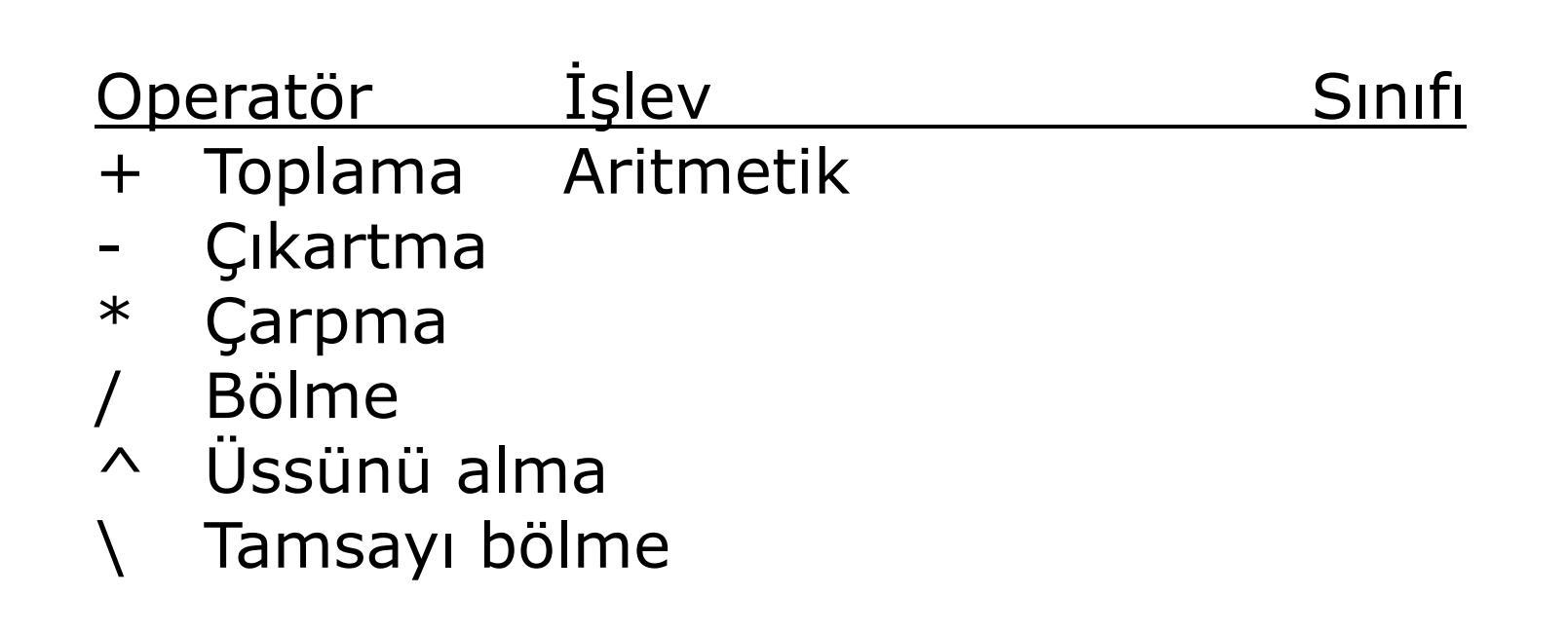

#### Operatör Işlev Sınıfı

- Mod Modüler aritmetik
- = Bir değişkenin diğerine eşit olduğunu sınar Karşılaştırma
- <> Bir değişkenin diğerine eşit olmadığını sınar
- >and< Bir değişkenin diğerinden büyük veya küçük olduğunu sınar.
- >= and <= Bir değişkenin diğerinden büyük veya eşit, veya küçük veya eşit olduğunu sınar.

#### Operatör İşlev Sınıfı And Bir veya daha fazla değişkeni test olarak karşılaştırır Mantıksal Or Bir işlemin devamı için hangi koşulun oluşması gerektiğini sınar

- Not Bir ifadeyi negatif hale getirir
- XoR Sadece bir koşulun doğru olup olmadığını sınar
- Eqv İki değişkenin eşitliğini sınar
- Imp İki ifadede mantıksal implikasyon işlemi yapar.

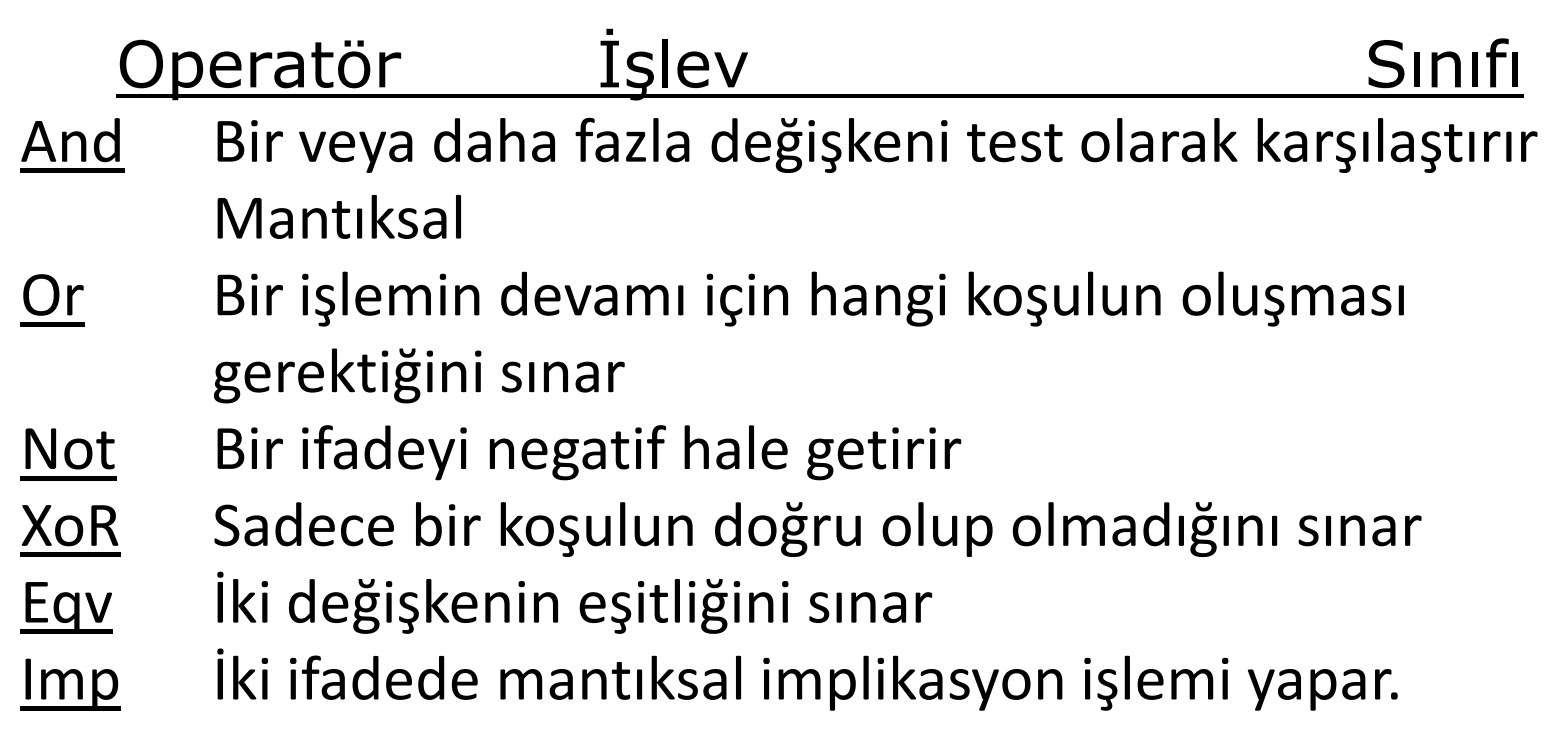

Vbasic scriptte işlem yaparken parantez kullanırız.

- İster Script diliyle, ister gerçek programlama diliyle yazılsın, bir bilgisayar programının varlık sebebi, çeşitli durumları değerlendirerek, belirli durumlarda belirli kararlar verebilmesidir.
- Bunu programın kontrol öğelerini kullanarak yaparız.

- Programlar, bu öğeler sayesinde karşılaştırma yaparlar; belirli durumların oluşup oluşmadığını sınarlar; veya belirli bir durumun oluşmasına veya sona ermesine bağlı olarak bir iş yaparlar veya yapmazlar.
- Bunu sınamalarla (koşullu ifadelerle) veya döngülerle sağlarız. Kimi zaman da, programa (programın mantığı çerçevesinde) istediğimiz anda yapmakta olduğu işi durdurarak, başka bir işi yapmasını bildirebiliriz.
- Bunlara da Süreçler (veya Prosedürler) denir.

#### **Mantıksal Sınamalar**

- VBScript'te programın karar vermesini sağlayan ilk kontrol ögesini "eğer ... ise... yap!" şeklinde özetleyebiliriz.
- VBScript bu işlemi iki ayrı ifadeyle yaparız: **If.. Else**

• VBScript'in vereceğiniz bir durumun bulunup bulunmadığını sınamasını sağlar.

### Genel yazım kuralı şöyledir:

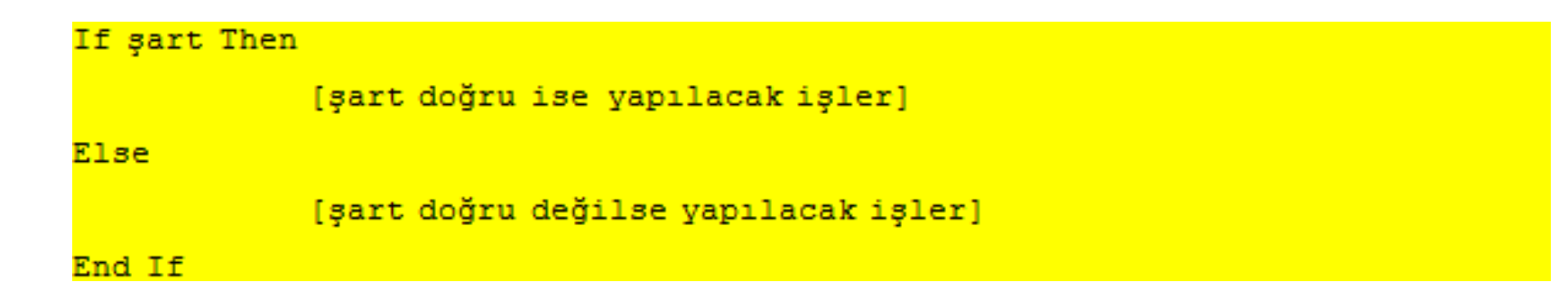

Bir uygulama yapalım. Ama önceki diğer iki uygulamayıda yapıp kendi clientımızda bir klasöre depolayalım.

```
<HTML><HEAD>
<TITLE>ASP ILE SAATE GORE SELAM</TITLE>
<META http-equiv="content-type" content="text/html; charset=ISO-8859-9">
<META http-equiv="Content-Type" content="text/html; charset=windows-1254">
</HEAD><BODY>
<H2><CENTER>
2%
If Hour (Now) <12 Then
            Response. Write "Günaydın!"
ElseIf Hour (Now) >= 18 Then
            Response. Write "İyi aksamlar!"
Else
            Response. Write "Tünaydın!"
End If
Response. Write "<BR>"
Response. Write "Site Onarim Sitesine Hosgeldiniz"
%></CENTER>
</H2></BODY>
</HTML>
```
#### **Array Fonksiyonu**

- VBScript'in kullanılmaya hazır bir çok fonksiyonu vardır; bunlardan biri olan Array ile dizi değişken oluşturabiliriz.
- Gunler(7) dizi-değişkenini gün adlarına yazarak oluşturmak istiyoruz.

```
< 9Dim Gunler = Array ("Pazartesi", "Salı", "Çarşamba", "Perşembe", "Cuma",
"Cumartesi", "Pazar")
卷》
```
• Bu şeklide hem dizi-değişkeni oluşturabiliriz; hem de değerlerini atayabiliriz.

#### **Array Fonksiyonu**

• Bu suretle oluşturduğumuz dizi değişkenin üyelerine daha sonra sıra numaraları görüntülemek istediğimizde;

<%=Gunler(6)%>

• Tarayıcı ekranımızda "Pazar" yazacaktır. (Günler 1'den değil 0'dan başlar.)

#### **Neden Dizi (Array) Değişken**

- Dizi değişken oluşturacağımıza, neden "ogrenci1," "ogrenci2," "ogrenci3" diye değişkenler oluşturmuyoruz ve bunlara değerler atamıyoruz? Kötü bir soru!
- Dizi değişkenlerde bir değişkene ancak numarasıyla atıfta bulunabilirsiniz. Veya numara yerine bir başka değişkeni kullanabilirsiniz.

#### **Neden Dizi (Array) Değişken**

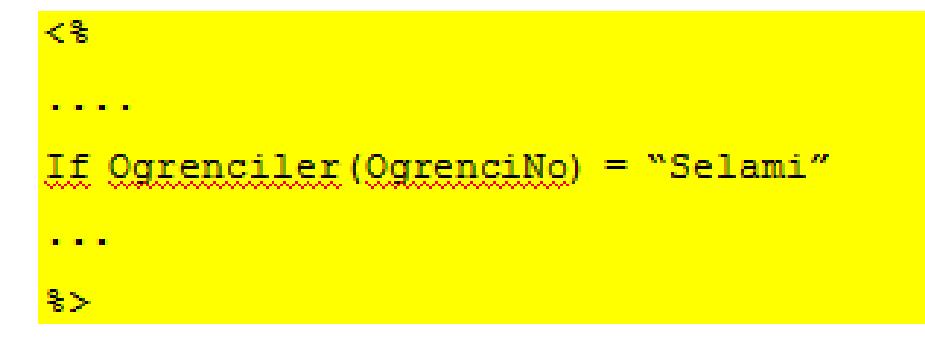

- Böyle bir döngü ile yaptığımız "Ogrenciler" dizisinde "ogrencino" dizisinden değer almaktır.
- Aradığınız öğrencinin Selami olup olmadığını sınayabiliriz.

- VBScript'te değişkenin metin mi, sayı mı olduğunu ayırt etmiyor muyuz?
- Başka programlama dillerinde bir değişkenin değeri harf ve rakamlardan oluşuyorsa, yani matematik işlem yapmaya elverişli değilse bunlara String (Alfanümerik, karakter değerler) denir.

- Programlama dillerinde bir de matematik işlem yapmaya elverişli değişken türü vardır: Sayı (Number).
- VBScript, bir değişkene alfanümerik (karakter, metin) olarak atadığınız değeri çift tırnak içine almanızı ister.

- Örneğin: Ogrenci(12) değişkeni için Necip değerini atamak istiyorsunuz: Necip kelimesini çift tırnak içine almak zorundasınız.
- Sayı olarak kullanacağınız değerleri ise tırnak içine almazsınız. (Sayı olarak kullanacağınız değerlerin sadece rakam olabileceğini söylemek gerekmez!)
- Fakat, işleri karıştıran nokta, VBScript açısından değişken türü diye bir şey olmamasıdır.

- Visual Basic, küçültülüp Script dili haline getirilirken, değişken türü özelliği alınmamıştır. Bu durumda ortaya işleri karıştıran (veya kolaylaştıran) böyle bir durum çıkmış bulunuyor.
- Karışıklık, çift tırnak içinde verdiğiniz bir değeri matematik işlemde kullanmaya kalktığınızda karşınıza çıkabilir.
- Rakam olmayan bir karakter-dizisini bir değişkene tırnaksız olarak atadığınızda VBScript "tanımsız değişken" vermeye kalktığınızı söyleyerek, duracaktır.

- VBScript'in bu eksikliğini gidermek için bazı ASP programcıları değişken adlarının önüne karakterdizileri için "str" harflerini koyarlar: strAy, strOgrenciler, gibi.
- VBScript'in karakter-dizisi ve sayı değişkenleri nasıl ayırt ettiğini veya etmediğini bir kaç örnekle görelim.
- Şu kodu yazıp farklı varyasyonlarını çalıştıralım.

```
<% Option Explicit %>
```

```
<HTML>< \frac{2}{3}Dim Degisken (2), Toplam
Deqisken(1) = "Selami"Deqisken(2) = "KELLE"Toplam = degisken(1) + Degisken(2)85< =Toplam \zeta
```
 $\langle$ /HTML $\rangle$ 

#### Tarayıcıdaki çıktımız : "SelamiKELLE" değil mi?

- Şimdi Degisken(1) değeri olarak tırnak içine alarak 5, Degisken(2) değeri olarak yine tırnak içinde 10 yazın.
- Programı tekrar çalıştırın. Sonuç? 510!?
- Tamam şimdi tırnakları kaldırın 5 ve 10 rakamlarını tırnaksız yazın. Sonuç? 15.

- VBScript ayrım yapmıyor bile olsa, karakter-dizisi (String) iken toplama işleminde ard arda eklenmesinden (concatenate) kaynaklanıyor.
- Tırnakları kaldırdığınızda, VBScript bu değerlerin sayı olduğunu ve doğru işlemi, yani toplama işlemini yapıyor.
- Şimdi VBScript'in değişkenleri ele alış tarzını daha iyi kavramak için Degisken(1) değeri olarak tırnak işareti koymadan kendi adınızı, Degisken(2) değeri olarak da soyadınızı yazın ve programı çalıştırın. Ne sonuç aldınız?

- VBScript'in kullandığı tek tür değişkene variant denir.
- Variant, karakter-dizini (String) de olabilir, sayı (Number) da.
- Fakat bir variant'ın içindeki değer, veri olarak nitelendiğinde şu veri türlerinden birisidir.

#### **Veri olarak değişken türleri**

- Boolean Değişkenin değeri ya True (doğru) ya da False (yanlış) olur; True'nun değeri –1, False'un değeri ise 0'dır.
- Byte 0 ile 255 arasında bir sayısal değer olabilir.
- Double Yüzen noktalı değer denilen veri türüdür. Pozitif sayılar için 4.9E-324 ile 1.8E<sup>308</sup> arasında, negatif sayılarda -4.9E-324 ile -1.8E<sup>308</sup> arasında bir değer alabilir.

#### **Veri olarak değişken türleri**

- Date/Time Onceden belirlenmiş biçimlerde tarih ve zaman bilgisi içerir.
- Empty Tanımlanmış ancak henüz değer atanmamış (boş) değişken türüdür.
- Error Programın hata mesajlarını ve hata değerlerini tutar.
- Integer Noktalık bölüm içermeyen tamsayı verilerdir; değeri -32.768 ile +32.767 arasında olabilir.

#### **Veri olarak değişken türleri**

- Long Noktalık bölüm içermeyen tamsayı verilerdir; değeri -2.147.483.648 ile 2.147.483.648 arasında olabilir.
- Null İçinde veri bulunmamak üzere tanımlanmış değişkenlerdir.
- Object Windows OLE Nesnelerini tutmak üzere tanımlanmış değişkenlerdir.
- Single Yüzen noktalı değer denilen veri türüdür. Pozitif sayılar için 1.4E<sup>-45</sup> ile 3.4E<sup>38</sup> arasında, negatif sayılarda –1.4E<sup>-45</sup> ile -3.4E<sup>38</sup> arasında bir değer alabilir.
- String Alfanumerik veri tutan değişkenlerin değeridir

#### **Sabit Değerler**

- VBScript'te sabit değer atabilirmiyiz. Elbette
- Sabit değer, bütün ASP sayfası boyunca (hatta isterseniz, bütün site, yani Uygulama boyunca) değişmeden kalır.
- Bu değerleri Const (constant, sabit kelimesinden türetilme) komutuyla belirtiriz

#### **Sabit Değerler**

Const DolarDeger =  $1760$ Const SirketinAdi = "Web Tasarım ve Site Onarım A.Ş." Const Slogan = "Siteleriniz itina ile onarilir"

• Her yazdırma işlemi yaptırdığımızda const ile atanmış değeri tarayıcımıza yazdırmış oluruz.

<%Response.Write(Slogan)%>

Devamı haftaya…

Not Haftaya çok çalışacağız

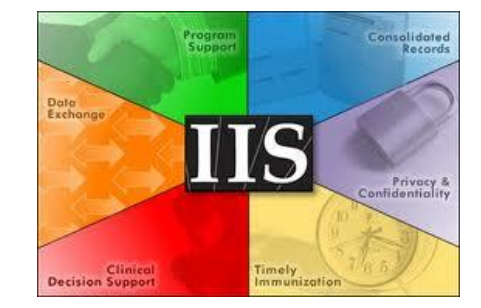

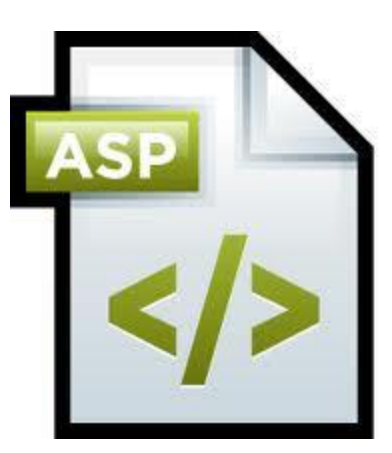

Öğr. Gör. Murat KEÇECİOĞLU